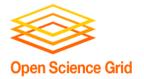

# Getting the Most out of HTC with Workflows

Friday morning, 9:00 am

Christina Koch <u>ckoch5@wisc.edu</u>
Research Computing Facilitator
University of Wisconsin - Madison

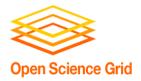

## Why are we here?

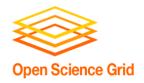

#### Why are we here?

#### To do SCIENCE!!!

- A lot of science is best-done with computing – sometimes, LOTS of computing
- Science needs to be reproducible
- And, we'd really like science to happen fast(er)

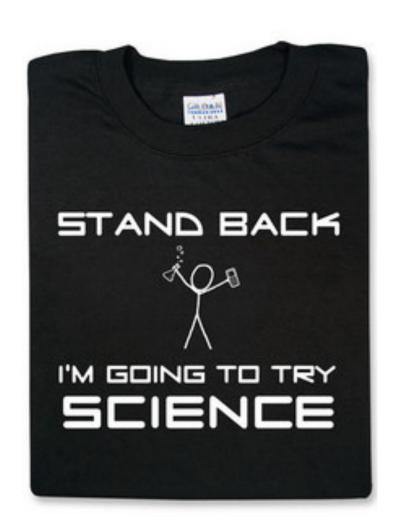

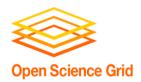

# GETTING THE MOST OUT OF COMPUTING (FOR RESEARCH)

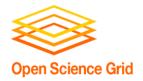

#### **Computing types**

 At the beginning of the week, we talked about two different approaches for tackling large compute tasks...

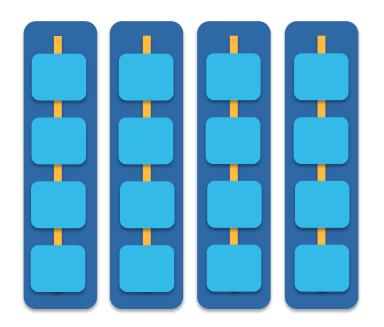

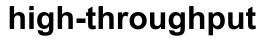

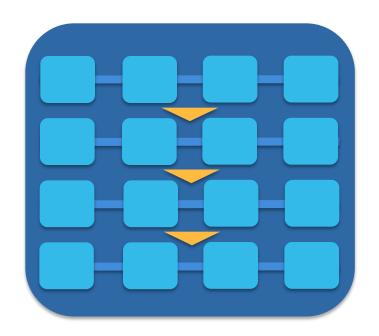

high-performance (e.g.MPI)

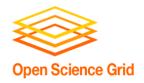

## **Two Strategies**

#### **High Throughput**

Focus: Workflows with many small, largely independent compute tasks

Optimize: throughput, or time from submission to overall completion

#### **High Performance**

- Focus: Workflows with large, highly coupled tasks
- Optimize: individual tasks, software, communication between processes

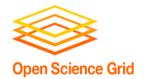

## **Making Good Choices**

- How do you choose the best approach?
- Guiding question:

Is your problem "HTC-able"?

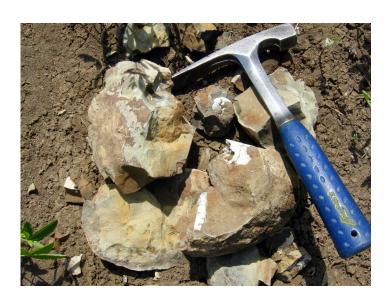

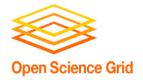

## **Typical HTC Problems**

- batches of similar program runs (>10)
- "loops" over independent tasks
- others you might not think of ....
  - programs/functions that
    - process files that are already separate
    - process columns or rows, separately
    - iterate over a parameter space
  - a lot of programs/functions that use multiple
     CPUs on the same server

Ultimately: Can you break it up?

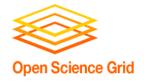

#### What is not HTC?

- fewer numbers of jobs
- jobs individually requiring significant resources
  - RAM, Data/Disk, # CPUs, time
     (though, "significant" depends on the HTC compute system you use)
- restrictive licensing

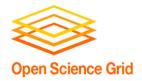

#### **The Real World**

- However, it's not just about finding the right computing approach to your problem.
- These approaches will be \*most\* effective if they're running on appropriate compute systems.

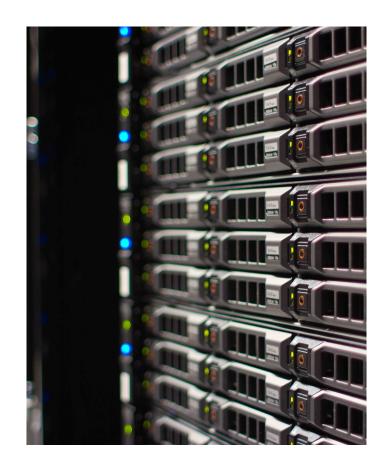

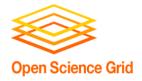

#### The Real World

Not all compute systems are created equal.

Two questions to ask:

What resources are available to me? Which one is the best match for the kind of computing I want to do?

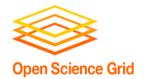

#### **Campus Resources**

- Start with your local campus compute system
- Some considerations:
  - Who has access? Are there allocations?
  - What kind of system? What is it optimized for?
- An HPC cluster may not handle lots of jobs well, in the same way that an HTC system has limited multicore capabilities - be aware of how a system matches/doesn't match your computation strategy.
- Ask questions! Be a good citizen!
- If local resources are limited, explore other options.

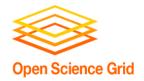

#### **Beyond your campus**

- Open Science Grid!
  - This afternoon, Tim will talk about ways to access OSG after the school is over

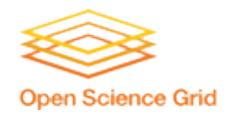

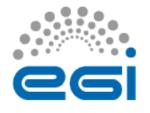

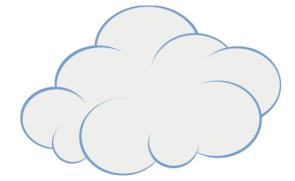

- Other grids
  - European Grid Infrastructure
  - Other national and regional grids
  - Commercial cloud systems

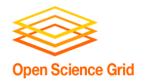

## The payoff

- HTC is, beyond everything, scalable
  - If you can run 10 jobs, you can run 10,000, maybe even 10 million
- Worth pursuing the right kind of resources (if you can) for the right kind of problem.

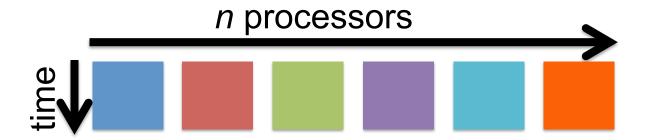

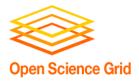

# GETTING THE MOST OUT OF HTC

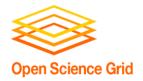

## **Key HTC Tactics**

- 1. Increase Overall Throughput
- 2. Utilize Resources Efficiently!
- 3. Bring Dependencies With You
- 4. Scale Gradually, Testing Generously
- 5. Automate As Many Steps As Possible

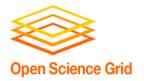

## Throughput, revisited

- In HTC, we optimize throughput: time from submission to overall completion
- Instead of making individual jobs as fast as possible, optimize how long it takes for all jobs to finish.
- We do this by breaking large processes into smaller pieces

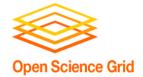

#### Breaking up is hard to do...

- Ideally into parallel (separate) jobs
  - reduced job requirements = more matches
  - not always easy or possible
- Strategies
  - break HTC-able steps out of a single program
  - break up loops
  - break up input
- Use self-checkpointing if jobs are too long

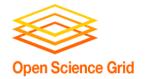

## **Batching (Merging) is easy**

- A single job can
  - execute multiple independent tasks
  - execute multiple short, sequential steps
  - avoid transfer of intermediate files
- Use scripts!
  - need adequate error reporting for each "step"
  - easily handle multiple commands and arguments

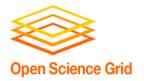

## **Key HTC Tactics**

- 1. Increase Overall Throughput
- 2. Utilize Resources Efficiently!
- 3. Bring Dependencies With You
- 4. Scale Gradually, Testing Generously
- 5. Automate As Many Steps As Possible

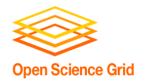

## Know and Optimize Job Use of Resources!

- CPUs ("1" is best for matching; essential for OSG)
  - restrict, if necessary/possible
  - software that uses all available CPUs is BAD!
- CPU Time
  - > ~5 min, < ~1 day; Ideal: 1-2 hours
- RAM (not always easily modified)
- Disk per-job (execute) and in-total (submit)
- Network Bandwidth
  - minimize transfer: filter/trim/delete, compress

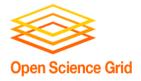

#### Use the job log

```
001 (2576205.000.000) 06/07 11:57:57 Job executing on host:
<128.104.101.248:9618>
005 (2576205.000.000) 06/07 14:12:55 Job terminated.
       (1) Normal termination (return value 0)
               Usr 0 00:00:00, Sys 0 00:00:00 - Run Remote Usage
               Usr 0 00:00:00, Sys 0 00:00:00 - Run Local Usage
               Usr 0 00:00:00, Sys 0 00:00:00 - Total Remote Usage
               Usr 0 00:00:00, Sys 0 00:00:00 - Total Local Usage
       5 - Run Bytes Sent By Job
       104857640 - Run Bytes Received By Job
       5 - Total Bytes Sent By Job
       104857640 - Total Bytes Received By Job
       Partitionable Resources: Usage Request Allocated
          Cpus
                                                1
          Disk (KB)
                              : 122358 125000
                                                  13869733
          Memory (MB)
                                      30
                                              100
                                                       100
```

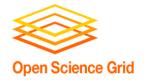

## **Key HTC Tactics**

- 1. Increase Overall Throughput
- 2. Utilize Resources Efficiently!
- 3. Bring Dependencies With You
- 4. Scale Gradually, Testing Generously
- 5. Automate As Many Steps As Possible

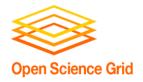

#### Bring What with You?

- Software (covered Wednesday)
- Data and other input files
  - Parameters and random numbers: generate and record ahead of time (for reproducibility)

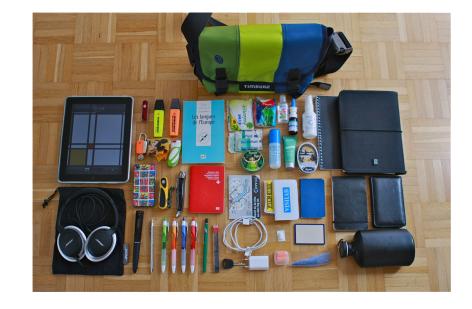

What else?

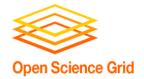

#### Wrapper Scripts are Essential

- Before task execution
  - transfer/prepare files and directories
  - setup/configure software environment and other dependencies
- Task execution
  - prepare complex commands and arguments
  - batch together many 'small' tasks
- After task execution
  - filter/combine/compress files and directories
  - check for and report on errors

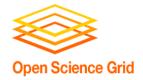

## **Key HTC Tactics**

- 1. Increase Overall Throughput
- 2. Utilize Resources Efficiently!
- 3. Bring Dependencies With You
- 4. Scale Gradually, Testing Generously
- 5. Automate As Many Steps As Possible

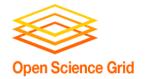

## Testing, testing!

- Will be a major focus of our exercises today.
- Allows you to optimize resource use (see HTC tactic #2)
- Just because it worked for 10 jobs, doesn't mean it will work for 10,000 jobs (scaling issues)
  - Data transfer (in and out)
  - Discover site-specific problems

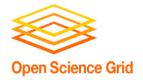

## **Key HTC Tactics**

- 1. Increase Overall Throughput
- 2. Utilize Resources Efficiently!
- 3. Bring Dependencies With You
- 4. Scale Gradually, Testing Generously
- 5. Automate As Many Steps As Possible

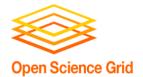

#### What to Automate?

- Submitting many jobs (using HTCondor)
- Writing submit files using scripts
- Running a series of jobs, or workflow

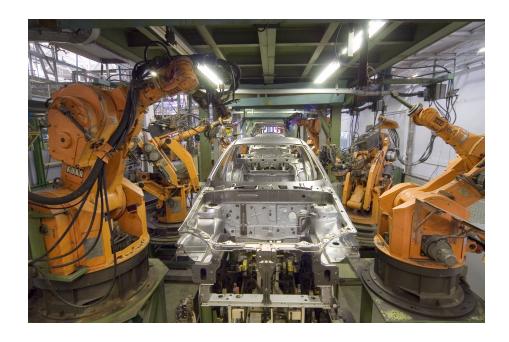

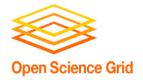

#### What is a workflow?

- A series of ordered steps
  - Steps
  - Connections
  - (Metadata)

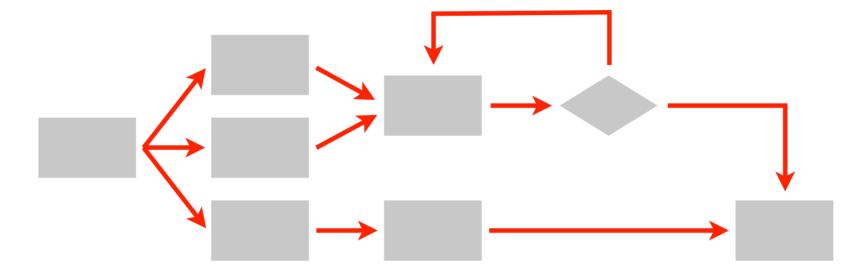

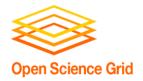

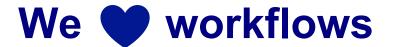

- non-computing "workflows" are all around you, especially in science
  - instrument setup
  - experimental procedures and protocols

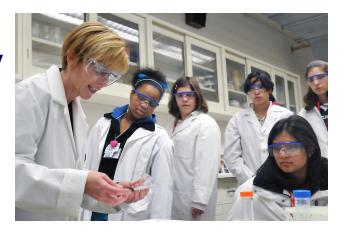

- when planned/documented, workflows help with:
  - organizing and managing processes
  - saving time with automation
  - objectivity, reliability, and reproducibility
     (THE TENETS OF GOOD SCIENCE!)

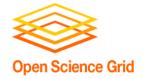

#### **DAGs Automate Workflows**

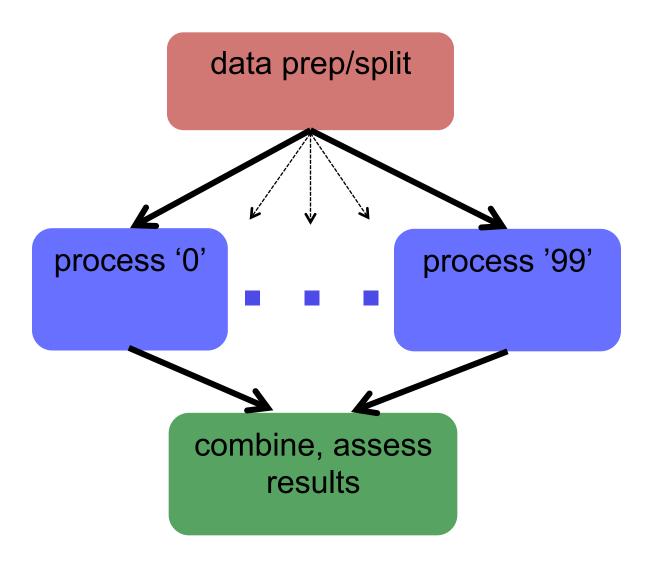

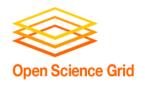

## Automating workflows can save you time...

HOW LONG CAN YOU WORK ON MAKING A ROUTINE TASK MORE EFFICIENT BEFORE YOU'RE SPENDING MORE TIME THAN YOU SAVE? (ACROSS FIVE YEARS)

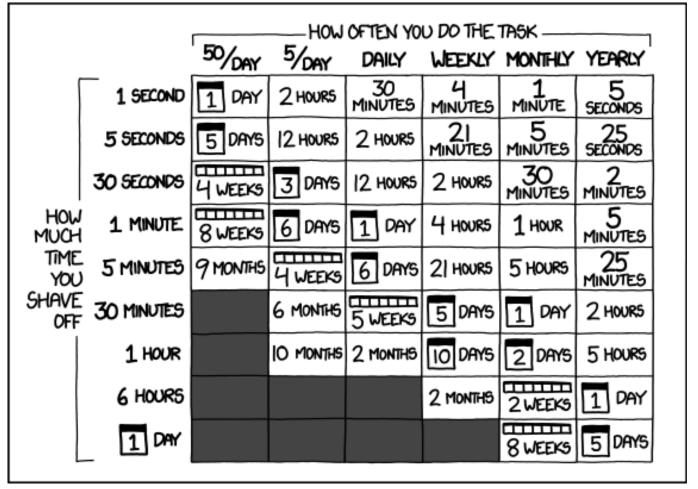

OSG User School 2016 http://xkcd.com/1205/

33

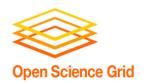

## ... but there are even more benefits of automating workflows

- Reproducibility
- Building knowledge and experience
- New ability to imagine greater scale, functionality, possibilities, and better SCIENCE!!

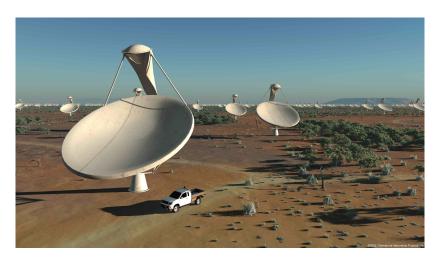

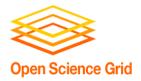

# GETTING THE MOST OUT OF WORKFLOWS, PART 1

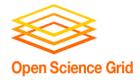

#### From schematics...

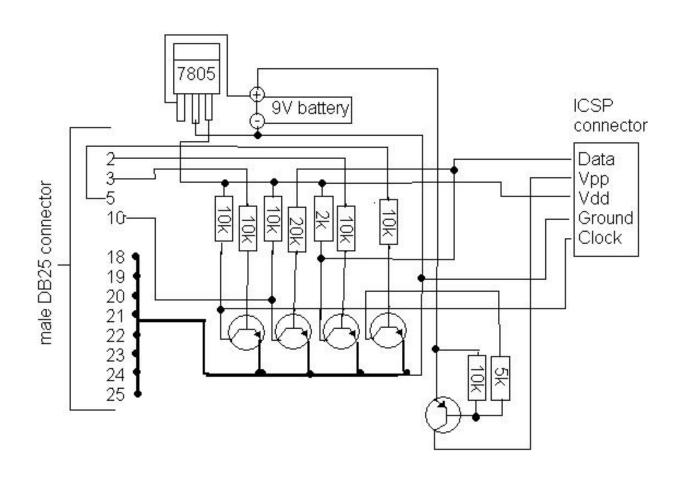

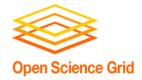

#### ... to the real world

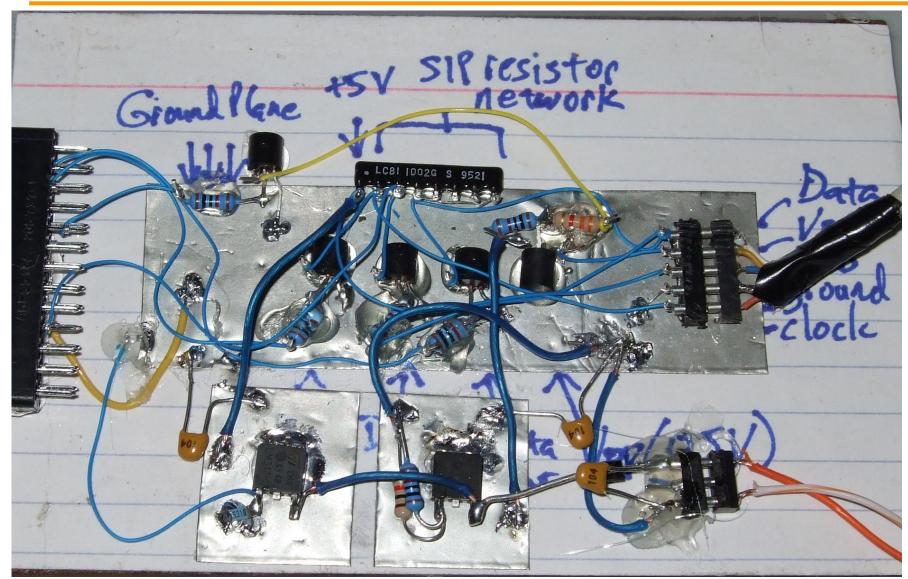

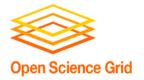

#### **Building a Good Workflow**

- 1. Draw out the general workflow
- 2. Define details (test 'pieces' with HTCondor jobs)
  - divide or consolidate 'pieces'
  - determine resource requirements
  - identify steps to be automated or checked
- 3. Build it modularly; test and optimize
- 4. Scale-up gradually
- 5. Make it work consistently
- 6. What more can you automate or error-check?

(And remember to document!)

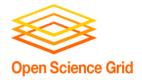

#### Workflow, version 1

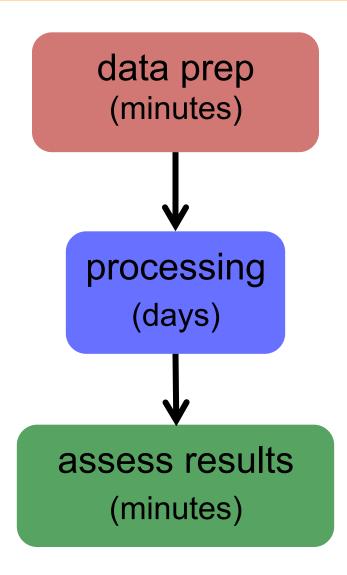

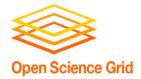

#### Workflow, version 2 (HTC)

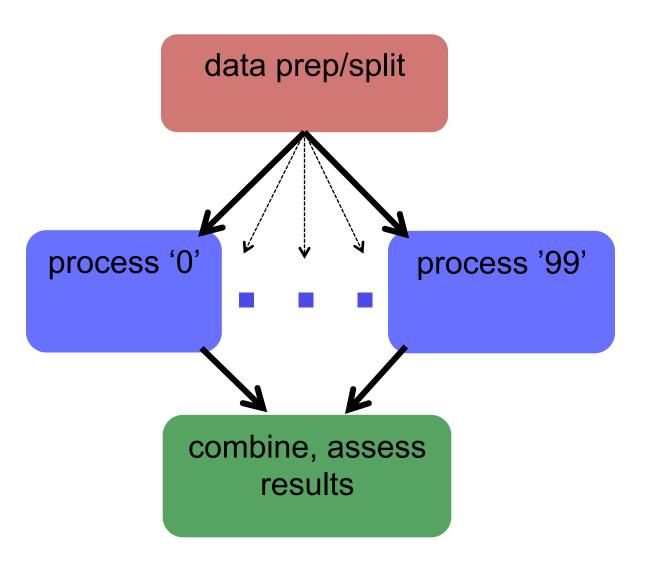

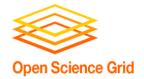

#### **Building a Good Workflow**

- 1. Draw out the *general* workflow
- 2. Define details (test 'pieces' with HTCondor jobs)
  - divide or consolidate 'pieces'
  - determine resource requirements
  - identify steps to be automated or checked
- 3. Build it modularly; test and optimize
- 4. Scale-up gradually
- 5. Make it work consistently
- 6. What more can you automate or error-check?

(And remember to document!)

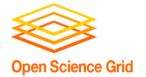

#### **Determine Resource Usage**

- Run locally first
- Then get one job running remotely
  - (on execute machine, not submit machine)!
  - get the logistics correct! (HTCondor submission, file and software setup, etc.)
- Once working, run a couple of times
  - If big variance in resource needs, should you take the...

Average? Median? Worst case?

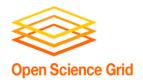

#### **End Up with This**

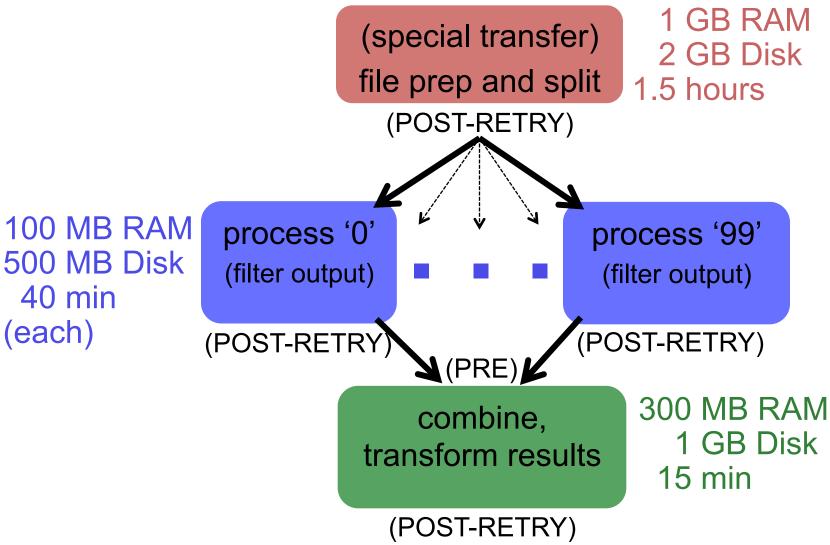

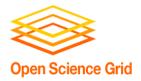

#### **Exercise 1.1**

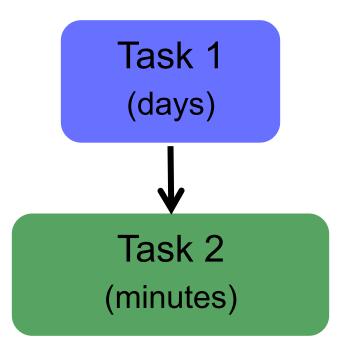

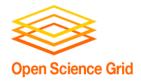

#### **Exercise 1.1**

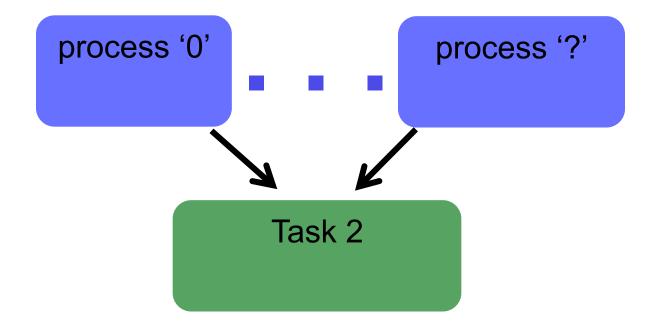

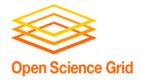

#### Exercise 1.2

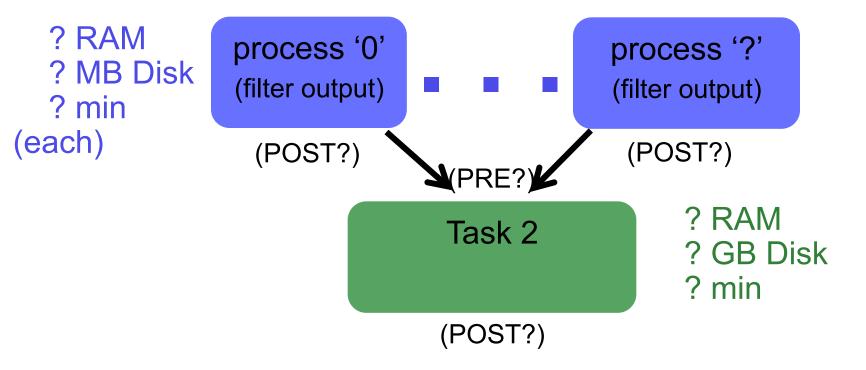

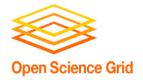

#### **Questions?**

- Now: "Joe's Workflow" Exercise 1.1,1.2
  - In groups of 2-3
  - Read carefully!
- Later:
  - Lecture: From Workflow to Production
  - Exercises 2.1, 2.2